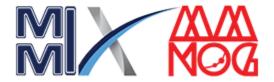

# A plenarily integrated SIEM solution And it's Deployment.

Md. Rashedul Hasan E-mail: rashedul.engr@gmail.com Dhaka, Bangladesh

# SIEM & it's Capabilities

**SIEM Capabilities** 

SIEM solution is an essential piece of a security operations center (SOC) toolkit.

SIEM solutions collect data from across an organization's security architecture and alert about attacks, enabling rapid detection and response to threats. **Security Log Analysis** 

**Vulnerability Detection** 

**Vulnerability Detection** 

**Security Configuration Assessment** 

Regulatory Compliance

# Why Wazuh SIEM?

Wazuh is a free and open source security platform that unifies XDR and SIEM capabilities. It protects workloads across on-premises, virtualized, containerized, and cloud-based environments. Wazuh helps organizations and individuals to protect their data assets against security threats.

#### Some of the more common use cases of the Wazuh solution-

- Intrusion detection
- Log data analysis
- File integrity monitoring
- Anomaly and Malware detection
- Vulnerability detection
- VirusTotal integration
- Configuration assessment
- Incident response
- Regulatory compliance (NIST, PCIDSS, GDPR, NIST, TSC and HIPAA)

- IT Hygiene
- Cloud security
- Containers security
- Posture Management
- Workload Protection

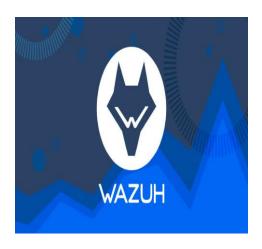

# Integrations

- Microsoft 365 and Microsoft 365 Defender
- Malware Detection with Virultotal with Active Response
- Malware Detection with Yara with Active Response
- SSH brute-force detection with Active Response
- Monitoring malicious command using aduitd
- Suricata integration for IDS
- Building IOCs file threat intelligence
- LimeRAT detection with active response
- Thehive integration for incident response
- Cortex Integration with Thehive for observable analysis

### WAZUH SIEM Deployment

#### **Wazuh** can be deployed in two ways:

- All In One: Wazuh Server and ELK Stack are installed and configured on the same system.
- **Distributed**: Each component is setup on a seperate Server.

#### Standalone SIEM Deployment

#### SIEM Cluster Deployment

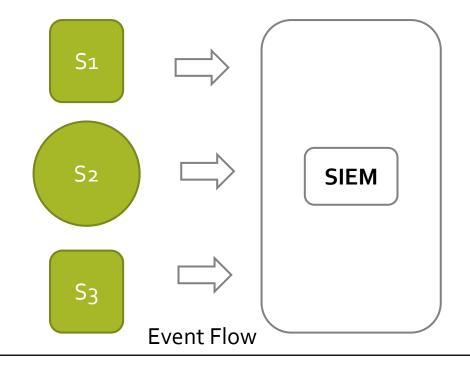

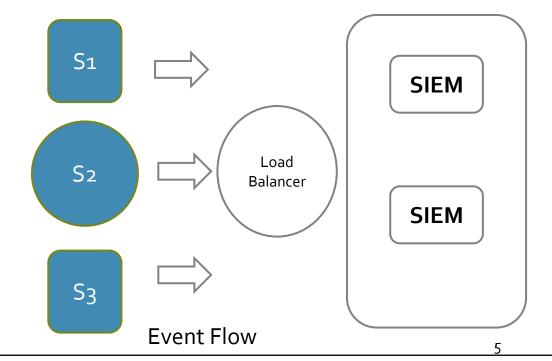

# Preparing for the Installation

#### • Operating System:

Wazuh can be installed on various operating systems, including CentOS, Debian, Ubuntu, Windows, and macOS.

#### • Hardware Specifications:

Hardware requirements highly depend on the number of protected endpoints and cloud workloads.

#### • <u>Software Dependencies:</u>

Wazuh requires several software components, including Elastic Stack, Filebeat, and Wazuh Manager.

**Elastic Stack** is a set of open-source tools for data processing and analysis, including Elasticsearch, Logstash, and Kibana.

**Filebeat** is a lightweight agent that collects log data from different sources and forward it to Elasticsearch.

**Wazuh Manager** is the central component of the Wazuh architecture, which receives data from the Wazuh Agents and processes it to generate alerts and notifications.

# Step-by-Step Installation

- Step 1: Set Up Wazuh Server
  - Install Wazuh
  - Install Wazuh Manager
  - Install Elasticsearch
  - Install Filebeat
  - Install Kibana

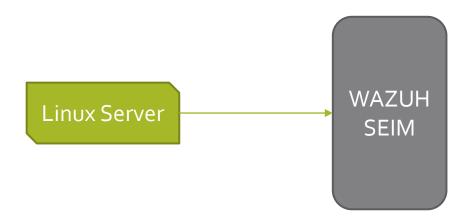

# Step-by-Step Installation (Cont.)

- Step 2: Install and Configure Wazuh Agents
  - Configure Windows Agent into Windows Host
  - Configure Windows Agent into Linux Host

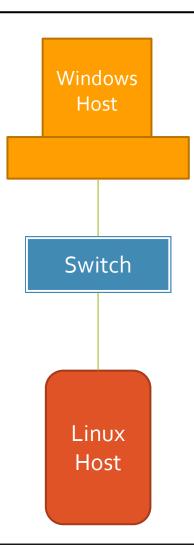

# Step-by-Step Installation (Cont.)

#### **Step 3:** Install and Configure **Syslog Server**

- Configure Linux Server as a Syslog Server
- Configure Wazuh Agent into this Syslog Server

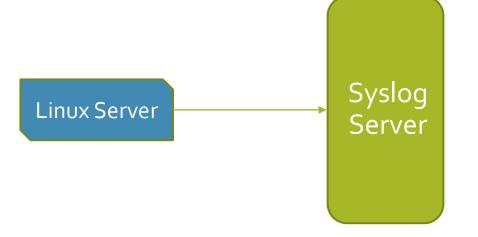

# Step-by-Step Installation (Cont.)

#### Step 4: Configure Network Devices to Send the Log to the Syslog Server

- Set the Destination Address to Send the Log from the Devices to Syslog Server.
- Check the Incoming Logs From the Syslog Server.
- Configure Wazuh Server to Receive the Log From the Wazuh Server.
- Check the Incoming Logs for Syslog Server
- **Step 5:** Configure Security Event Collection
- Step 6: Enable Real-time Monitoring and Alerting
- **Step 7:** Perform Regular Log Analysis and Incident Investigation
- **Step 8:** Continuously Enhance Security Posture

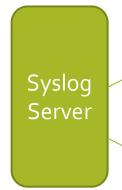

Router

Firewall

# Complete Diagram with Wazuh SIEM

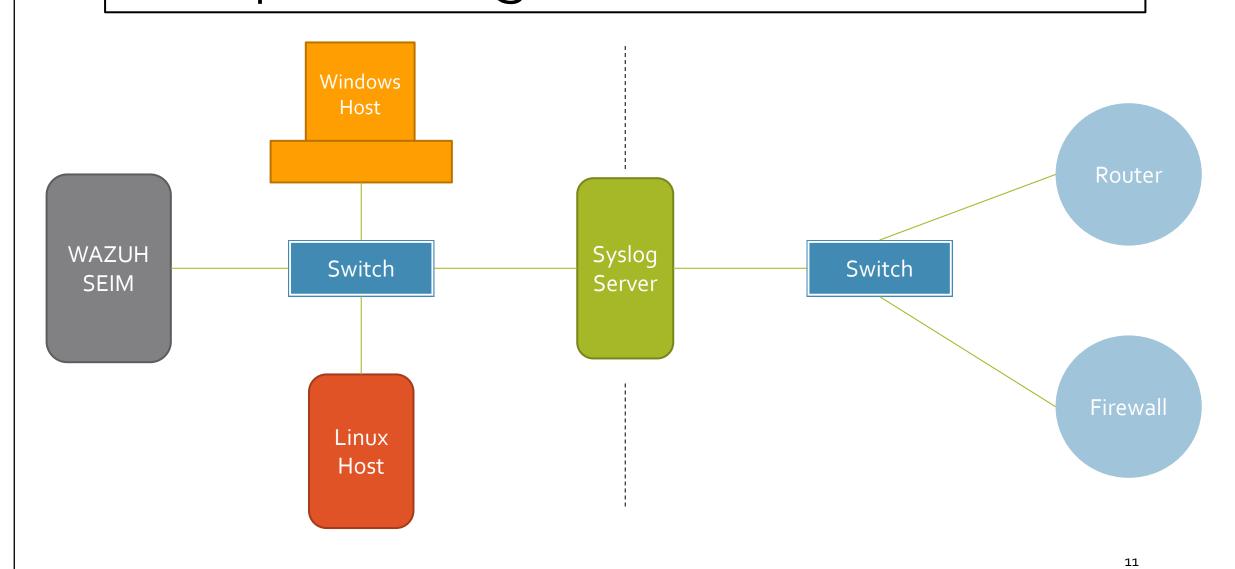

## Data Flow between Wazuh and connected devices.

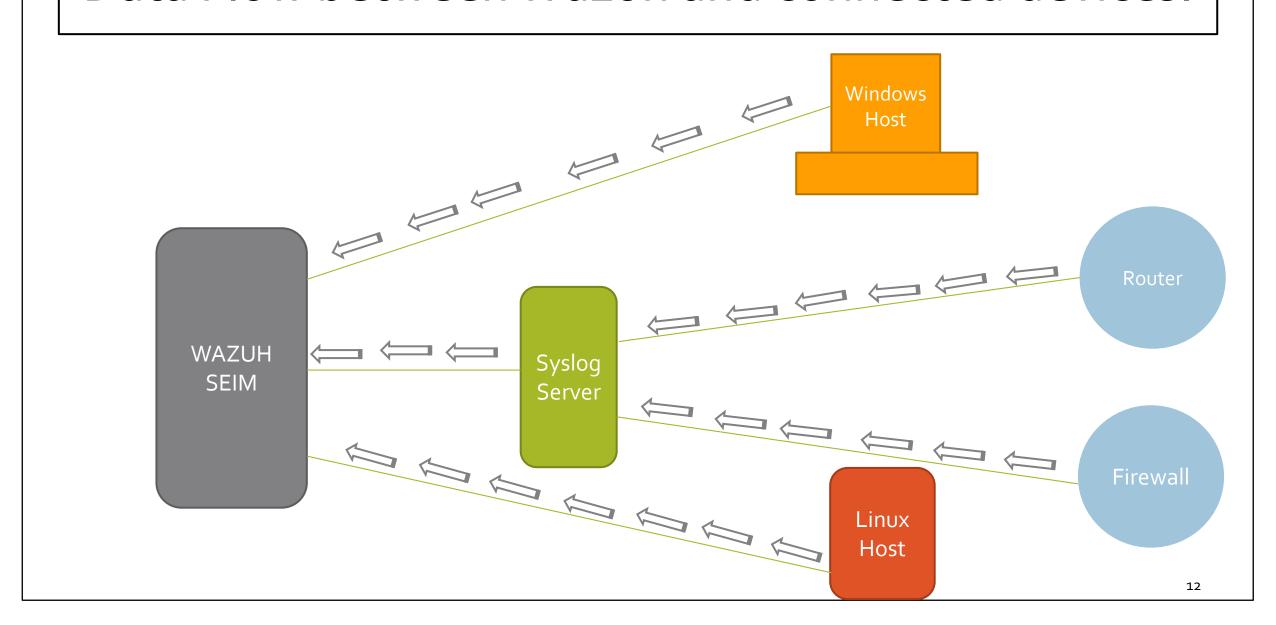

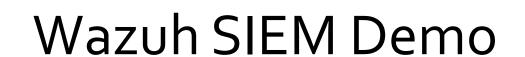

# Agents overview

All configured Host (Agent) is showing into the Agents List with Active, Disconnected, Pending Never Connected List.

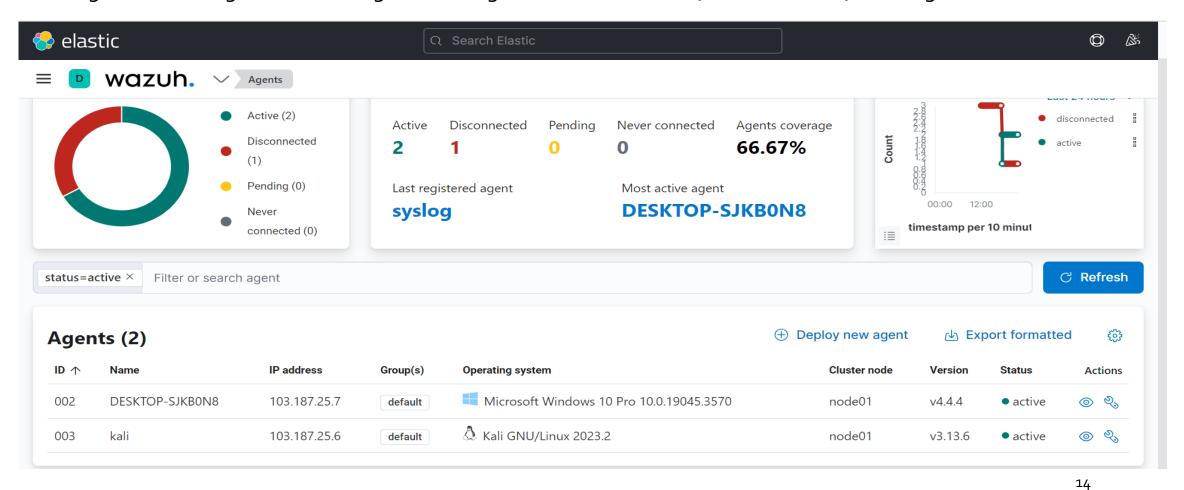

# Security Events Monitoring (Failed Login Attempts)

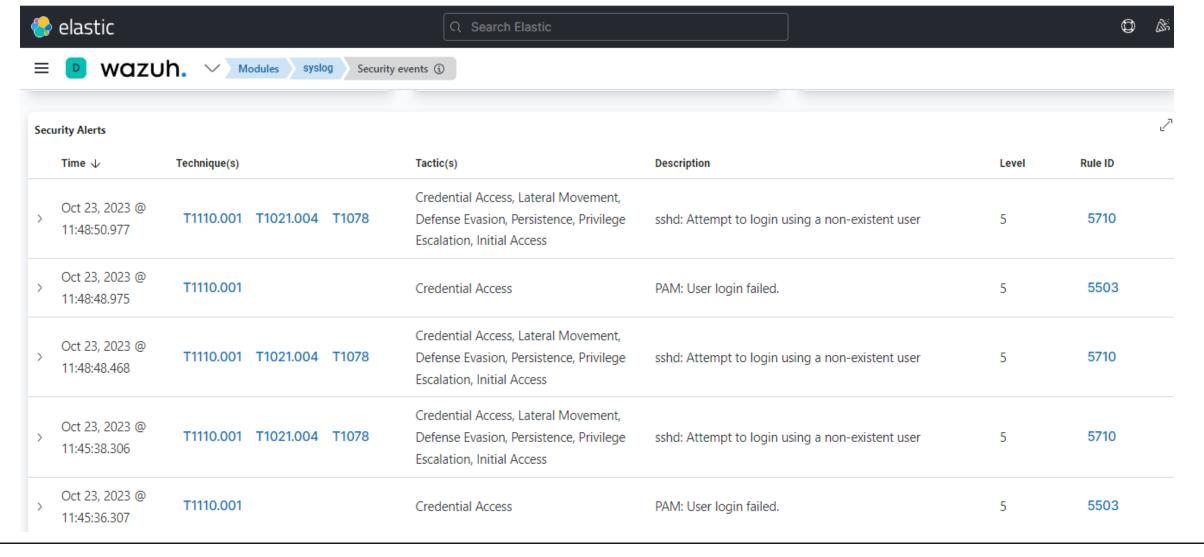

# Security Events Monitoring (Successful Login Attempts)

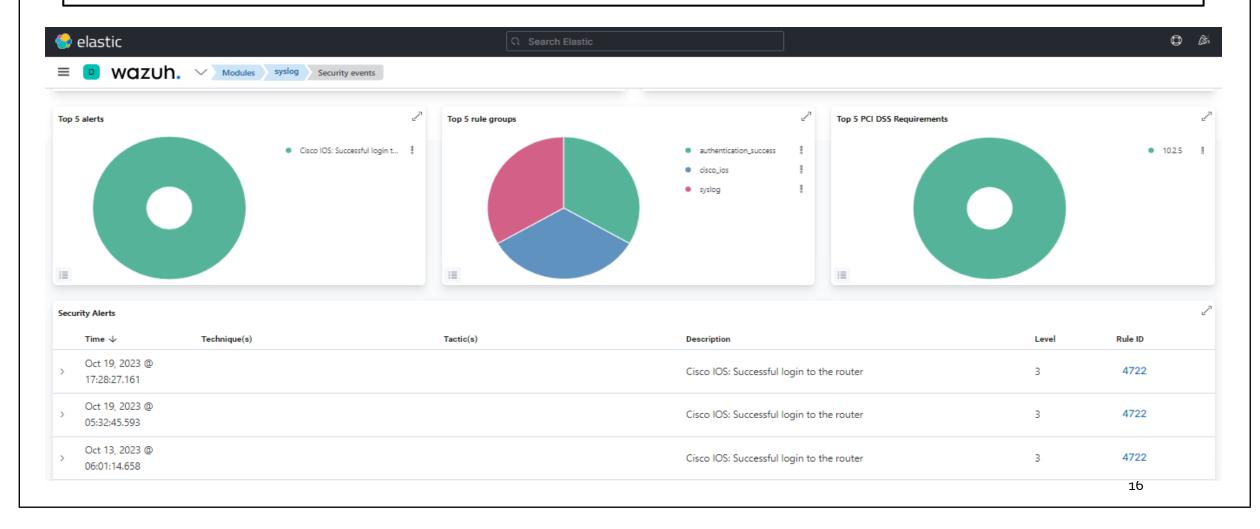

# File Integrity Monitoring Dashboard

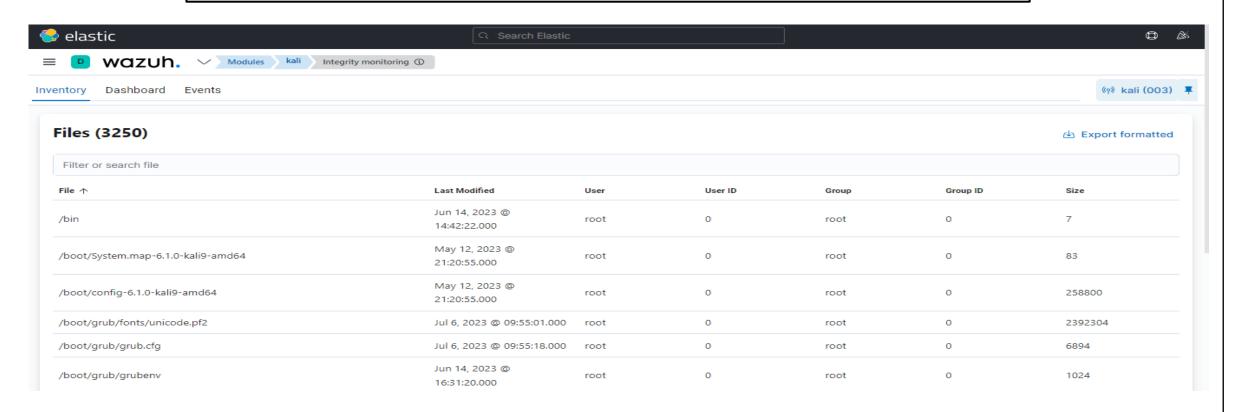

- Identifying changes in context, permissions, ownership & attribute
- Graph view of modified, added and deleted files over time
- Use case of detecting threat
- Use case of regulatory compliance like ISO 27001, NIST 800-53

# VirusTotal Integration

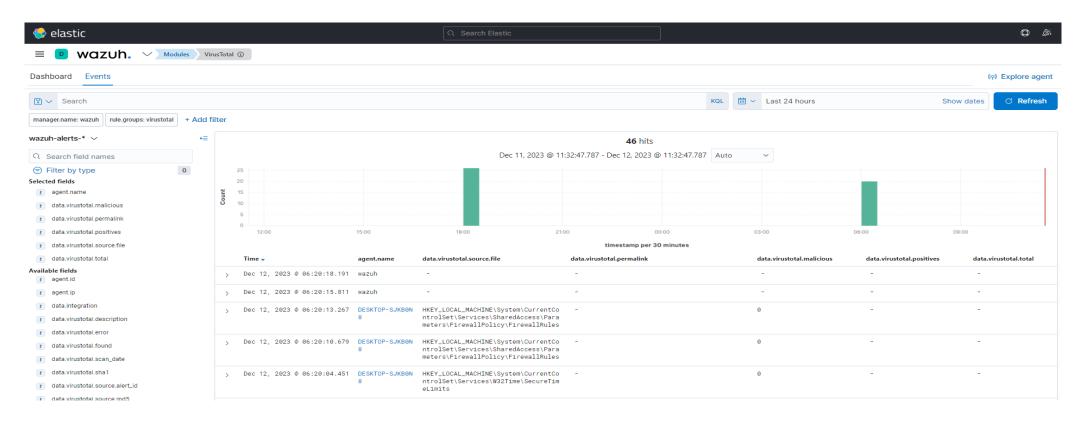

- Real Time Virus and malware detection
- Effective way of inspecting monitored files for malicious content
- Manager & Endpoint both needs manual integration remediation

#### **VULNERABILITY DETECTION:**

- Discover vulnerabilities of OS and applications installed on the monitored endpoints and matches to CVE & CVSS
- Automatic vulnerability detection and assessment
- External vulnerability feeds indexed by National Vulnerability Database (NVD), Canonical, Debian, Red Hat, Arch Linux Advisories Security (ALAS), Microsoft.

#### Office 365 Integration:

- Event Severity Graph
- Phishing and Malware Information
- User Activity Information

#### **MITRE ARR&CK**

- Review MITRE ATT&CK techniques in environment mapped to problem reports
- MITRE tactics and their associated techniques
- Alert evolution by Graph

#### **Security Configuration Assesment:**

- Scan to detect misconfiguration and exposures, based on CIS controls
- Recommends remediation action

#### **Container Security:**

- Providing Comprehensive visibility into container resources
- Capability to audit Kubernetes Infrastructure

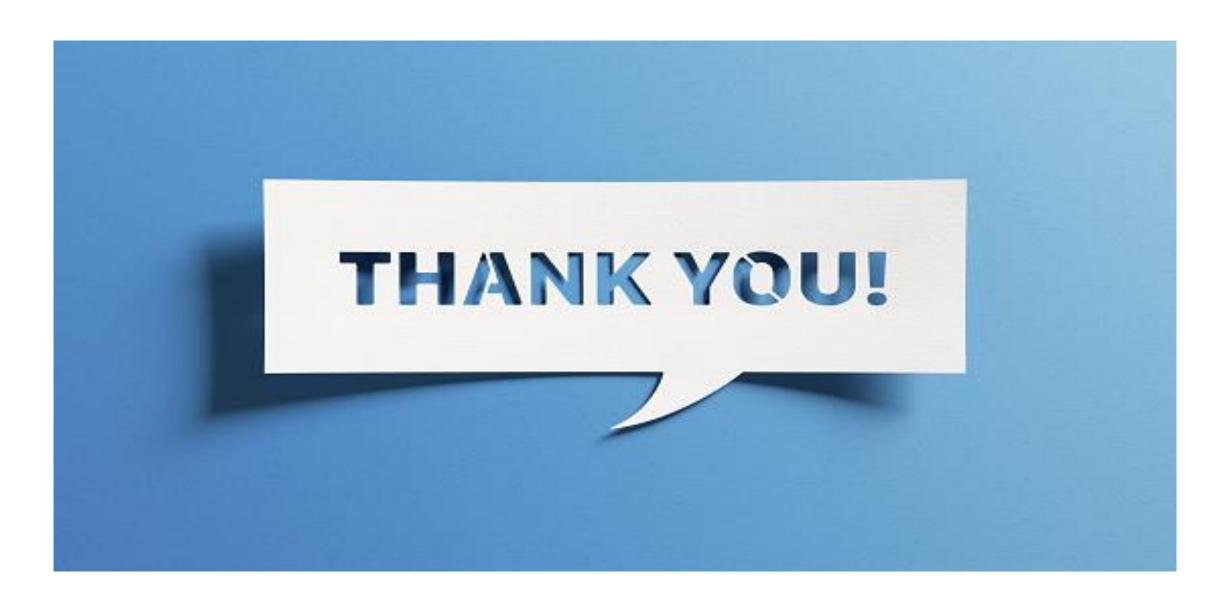